## **PicoMODA9-Starterkit**

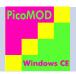

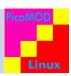

## **Beschreibung**

The PicoMODA9 is a plug-in module with only one four-pole connector. The starter kit is an easy solution to connect an external periphery during the phase of development. The base board leads all interfaces of PicoMODA9 out on common connectors, so the periphery only needs to be plugged in and the power to be activated. One can start the development right away now; the operating system including all drivers is already pre-installed on the module. The PicoMODA9 module (with pre-installed OS) is plugged on the base board in PicoITX form factor. A SD-Card Slot is already assembled, a battery holder is provided for RTC supply and standard connectors for Ethernet and USB Host/ USB Device are available. All further interfaces like Audio, CAN, Touch, I<sup>2</sup>C, SPI etc. can be found on pin rows

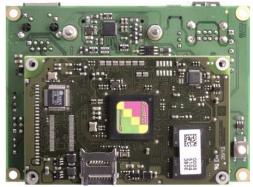

PicoMODA9-KIT with plugged on PicoMODA9

## The PicoMODA9-KIT (Section 1) is a must.

It contains the base board, a cable kit and an USB stick.

(power plug, USB device cable, Ethernet cable, serial cable).

Choose from one of the offered PicoMODA9 (Section 2).

The modules are available in different versions and with different OS.

The next step is to select one of the offered Display Kits (Section 3)

(RGB or LVDS interface, with/ without Touch). The display kit is shipped with all necessary cables/ adapters to connect it to the base board.

An additional option is to order display adapters or LVDS display cables (Section 4).

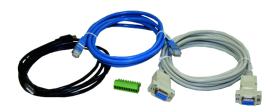

cable kit (included in PicoMODA9-KIT)

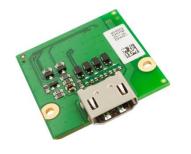

SINTF-ADP-DVI adapter to connect a DVI screen

(Accessory)

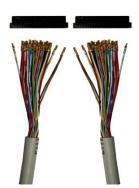

SINTF-LVDS-JAE (B.MKAB.29)

SINTF-LVDS-DF19G-20S (B.MKAB.30)

SINTF-LVDS-DF19G-30S (B.MKAB.32)

(Accessory)

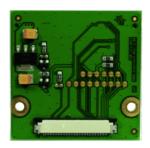

SINTF-ADP-EDT display adapter to connect an EDT display (3.5"-7")

(Accessory)

Additionally, we offer a 4-hour Workshop. The goal of the workshop is, to learn how to handle the PicoMODA9 starterkit and completing it with a running system. Under Linux you learn how to deal with Buildroot and further Linux tools, under Windows, Visual Studio .NET is brought closer to you.

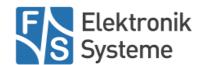

| Section 1  Base board with standard connectors to insert the PicoMODA9, cables (USB, Ethernet, RS232), power plug and USB stick Order code: PicoMODA9-KIT |                                                                                                    |
|----------------------------------------------------------------------------------------------------|----------------------------------------------------------------------------------------------------|
|                                                                                                    |                                                                                                    |
| RGB                                                                                                    | LVDS                                                                                                    |
| PicoMODA9-V1-WEC7                                                                                                    | PicoMODA9-V2-WEC7                                                                                                    |
| PicoMODA9-V1-LIN                                                                                                    | PicoMODA9-V2-LIN                                                                                                    |
| Section 3                                                                                                    |                                                                                                    |
| EDT 7" display with touch Order Code: ET070080 EDT 7" adapter and cable Order Code: SINTF-ADP-EDT                                                         | Chimei 7" display with LVDS cable Order Code: SINTF-LVDS1                                                                                                    |
|                                                                                                    | Chimei 7" display with capacitive touch, LVDS cable and touch cable Order Code: SINTF-LVDSTOUCH1                                                                                                    |
| Section 4                                                                                                    |                                                                                                    |
| Display adapter for 2.54mm 34 pin F&S legacy with signal buffer Order Code: SINTF-ADP-NDCU                                                                | Adapter board for DVI connection Order Code: SINTF-ADP-DVI                                                                                                    |
| Display adapter for Hitachi displays with 40pol flatfoil cable and touch support Order Code: SINTF-ADP-HIT                                                | LVDS cable with JAE FI-S20S on display side for self-assembly Order Code: SINTF-LVDS-JAE (B.MKAB.29)                                                                                                    |
| Display adapter for EDT displays with 40pol flatfoil cable and touch support Order Code: SINTF-ADP-EDT                                                    | LVDS cable with Hirose DF19G-30S on display side for self-assembly Order Code: SINTF-LVDS-DF19G-30S (B.MKAB.32) LVDS cable with Hirose DF19G-20S on display side for self-assembly Order Code: SINTF-LVDS-DF19G-20S |

Necessary! Please select one option from section 1, 2 and 3 Select recommended optional add-ons from section 4

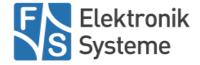